## **Tandberg LTO3 Media**

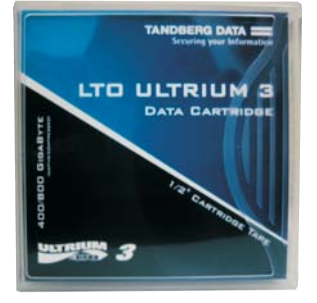

## The Preferred Media For Tandberg Storage Solution

The Tandberg LTO3 Media is a highly reliable data cartridge with low error rates and improved magnetic tape physical properties. Featuring a compressed capacity of 800GB\*, the Tandberg LTO3 Media is the ultimate solution for meeting today's mass storage needs.

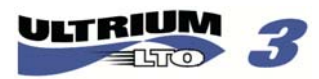

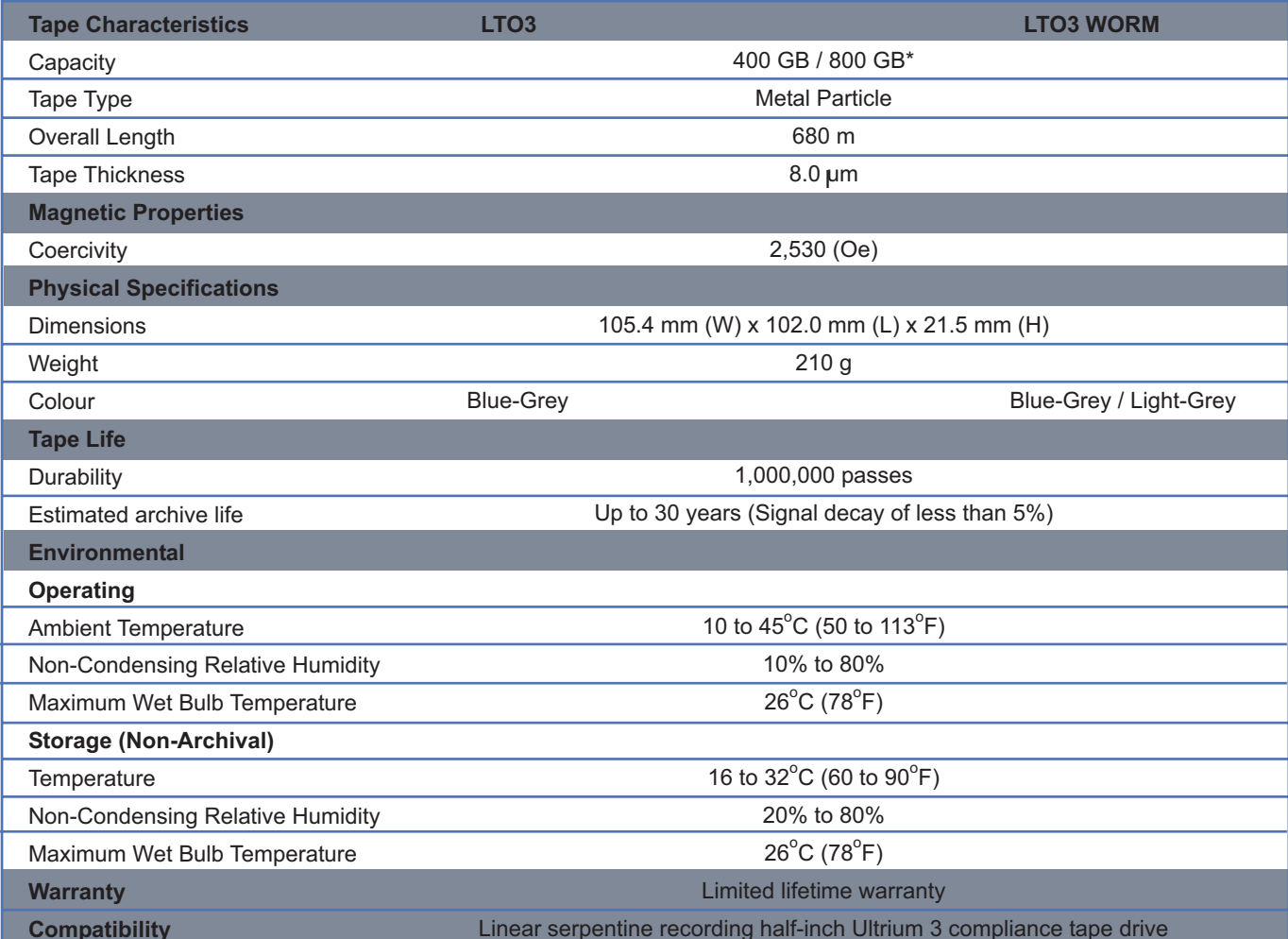

\*Assuming 2:1 data compression rate

For more information, kindly contact your Tandberg Data sales representative or authorised distributor, or visit www.tandberg.com.sg

Tandberg Data ASA, Kjelsåsveien 161, P.O. Box 134, Kjelsås, N-0411 Oslo, Norway Tel: +47 22 18 90 90 Fax: +47 22 18 95 50

Tandberg Data (Asia) Pte Ltd, 20 Bendemeer Road, #04-05 Cyberhub, Singapore 339914 Tel: +65 6396 0786 Fax: +65 6396 0787

Tandberg Data (Asia) Pte Ltd Shanghai Rep Office, Suite 817, Pine City, 777 Zhao Jia Bang Road, Shanghai 200032 Tel: +86 21 6443 6126 Fax: +86 21 6443 6157

Your Dealer:

**TANDBERG DATA:** 

**Securing your Information**